# **Leistungsbeschreibung**

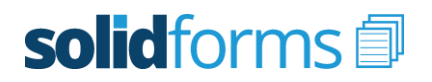

## **Formular Lieferschein**

Mit dem Formular "Lieferschein" erhalten Sie ein leistungsfähiges Formulartemplate zur Ausgabe von Lieferscheinen im SAP ERP. Es basiert auf der modernen Technologie der SAP Interactive Forms by Adobe.

#### **Der Druck folgender Belege wird unterstützt:**

- Einzellieferschein SAP ERP
- Sammellieferschein SAP ERP
- Interner Lieferschein SAP ERP

## **Layout**

- optisch ansprechendes, klares Design
- Gruppenstufe pro Auftrag bei
- Sammellieferscheinen
- Format DINA4
- Schriftart Arial
- passend für viele Sprachen

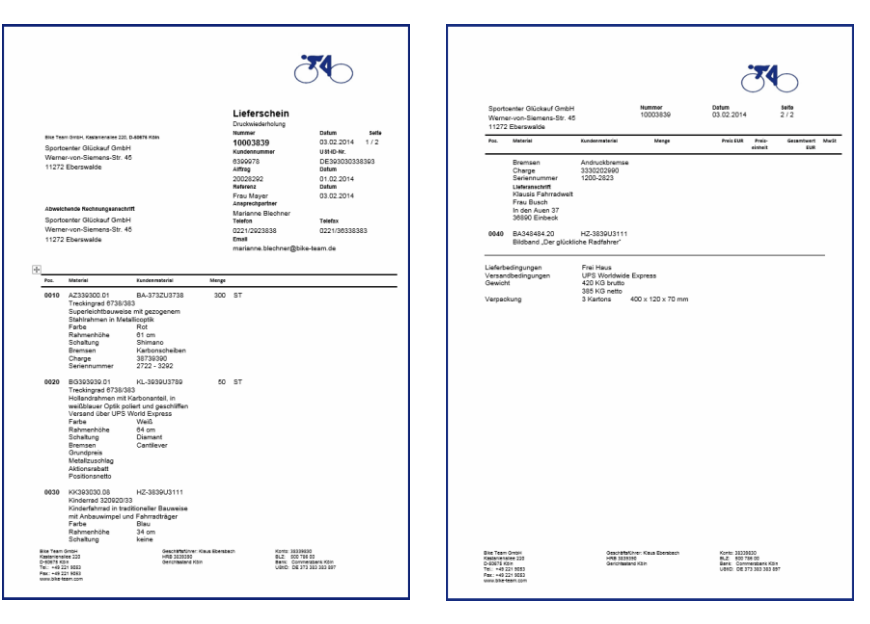

## **Customizing**

Der Inhalt bestimmter Felder kann durch Customizing, d.h. ohne Programmierung, beeinflusst werden. So können u.a. folgende Felder gesteuert werden:

.solid.dlv - Customizing Formular Lieferschein

- Logo drucken (ja/nein)
- Wiederholdruck kennzeichnen (ja/nein)
- Belegdatum (Lieferdatum, Warenausgangsdatum, Erfassungsdatum, …)
- Kundennummer (AG, WE, RE, ...)
- Ansprechpartner (Erfasser des Belegs, bestimmter Partner, fest zugeordneter Ansprechpartner, …)
- weitere Partner drucken (AG, RE, RG, ...)
- Material (Materialnummer, Alte Materialnummer, Kundenmaterial, EAN, …)
- Materialbeschreibung (Materialkurztext, Vertriebstext, beides oder eines von beiden)
- Logik zur Ermittlung der Gewichte (Bruttogewicht der Lieferung, Summe über alle Lieferpositionen, Summe über alle Packstücke, …)
- Logik zur Ermittlung der Packstücke (Packpositionen, Handling Units, Hierarchie der Handling Units, …)

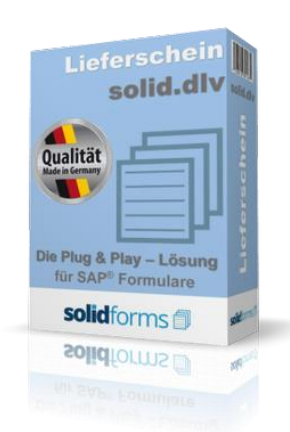

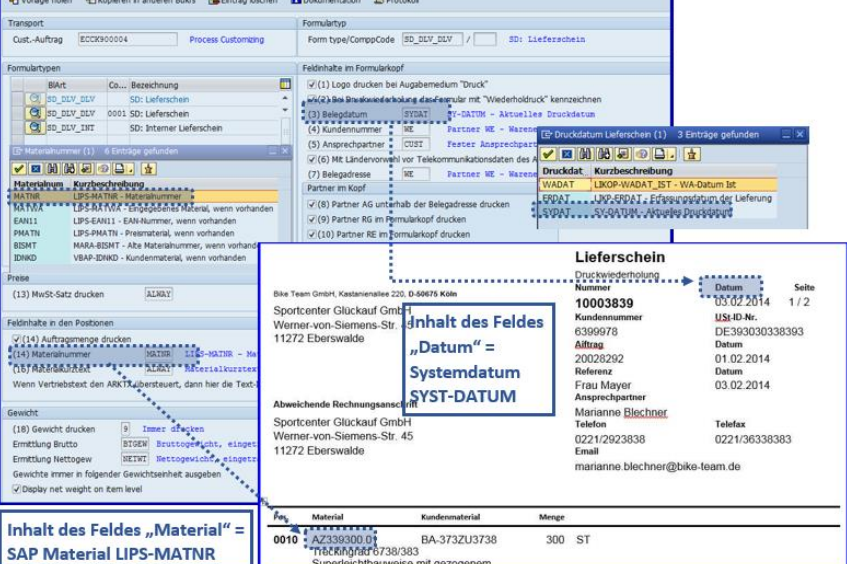

## **Vorteile des solidforms Lieferscheins**

- **Optisch ansprechendes Formular**
- **Konfiguration vieler Felder ohne Programmierung**
- $\bigstar$ **Individuelle Steuerung der Textbausteine**
- $\bigstar$ **Schnelle Implementierung**
- **Elegantes Übersetzungstool**
- **Mehr Prozesssicherheit**
- **Erweiterte Email-Funktionalitäten**

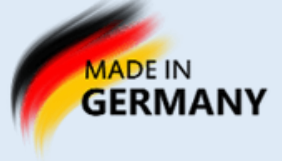

## **Leistungsbeschreibung**

# solidforms

Lieferschein

## **Formular Lieferschein**

## **Textsteuerung**

- Die Pflege der Formularbezeichnungen erfolgt pro Sprache in einer Pflegetabelle.
- Der Druck der Textbausteine wird in einer Tabelle gesteuert. Dort wird auch hinterlegt, ob der Text im Formularkopf, in den Positionen oder im Formularanhang erscheint und in welcher Reihenfolge er gedruckt wird.
- Pro Buchungskreis und Belegtyp kann weiterhin der Druck von Absender, Footer, Logo und weiteren Grafiken

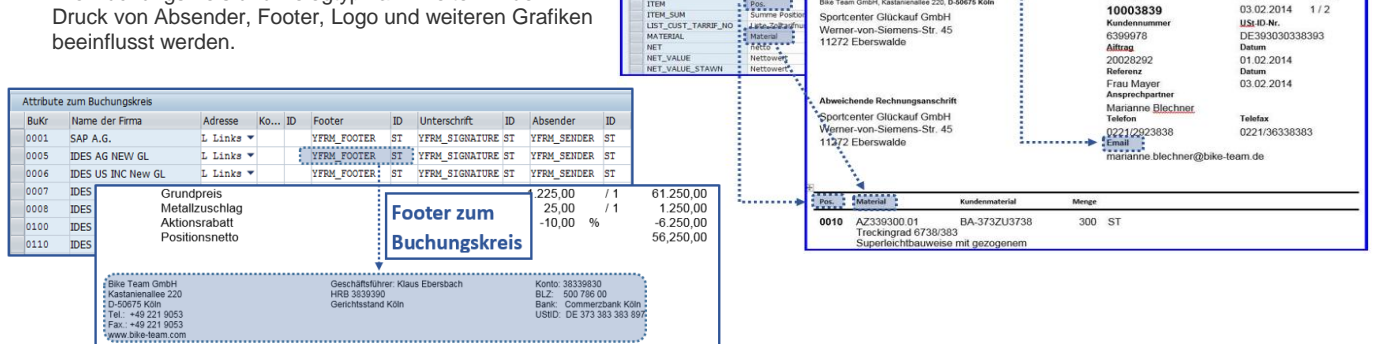

 $\overline{\mathbf{B}}$  or

YFRM SD DLV 01

Lieferplan<br>EAN-Nummer<br>Email

4 0 10 10 10 10 10 2 10 10 7 10 10 10 10 10 10 10

### **Weitere Merkmale**

- Ausgabe als Druck, Fax oder Email
- Druck mehrerer Codepages auf einer Seite möglich
- Position der Belegadresse je nach Land links oder rechts

#### **Voraussetzung**

- SAP ECC 6.0 oder höhe
- Java Stack mit Adobe Document Services

## **Installation auf Ihrem System**

- Nachdem die Bestellung bei uns eingegangen ist, benötigen wir von Ihnen einen Zugang zu Ihrem SAP System. In kurzer Zeit implementieren wir das Formular inklusive aller beteiligten Komponenten auf Ihrem SAP System.
- Optional bieten wir Ihnen auch die Weiterentwicklung des Formulars "Lieferschein" gemäß Ihrer Vorgaben an.

#### **Umfang der zu druckenden Daten**

Die Daten, die auf dem Formular gedruckt werden, entsprechen im Umfang mindestens dem Sapscript-Standardformular "´Lieferschein".

Referenz Druckprogramm: RVADDN01<br>Referenz Formular: RVDFLNOTF Referenz Formular:

### **Leistungsumfang**

- Lizenz für ein SAP System
- Formular als Adobe Interactive Form
- Druckprogramm und Schnittstelle
- Sprache deutsch und englisch
- Werkzeuge des solid.FormKit (Pflege der Formularbezeichner, Übersetzungen und Textsteuerung)
- Programm zum Customizing des Formulars
- ausführliche Dokumentation

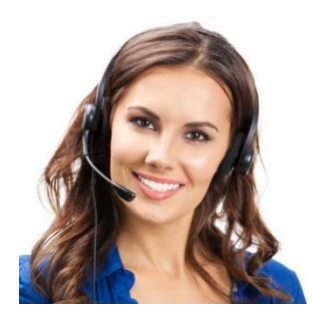

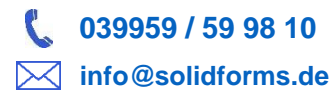

## **Nutzen des solidforms Lieferscheins**

- **Radikale Reduzierung der Kosten**
- **Disziplinierung der Formularentwicklung**
- **Als Template für Rollouts nutzbar**
- **Langjähriger Investitionsschutz**
- **Passend für viele Branchen**
- **Sofort einsetzbar**